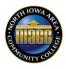

# North Iowa Area Community College Course Outline

Please follow the included instructions when completing this form. Direct questions to Division Chair. After Course Outline is completed, please submit to Division Chair for review, who then submits to Administrative Assistant to the Vice President for Academic Affairs for review by the Curriculum and Academic Affairs Council (CAAC).

| Prepared by:                     |                          | Mike Dirksen                                                                                                   |
|----------------------------------|--------------------------|----------------------------------------------------------------------------------------------------|
| Date Approved by CAAC:           |                          | September 9, 2019                                                                                              |
| Course Title:                    |                          | Introduction to Computers and Information Systems                                                              |
| Course Number:                   |                          | BCA-101                                                                                                    |
| Equivalent Prior Course Numbers: |                          | bers: 15-140, COMP-110                                                                                         |
| Academic Division/Department:    |                          | ent: Business                                                                                                  |
| in                               | s defined k<br>consultat | <b>a.):</b> 3<br>by the Iowa Department of Education<br>ion with Division Chair/Registrar (see<br>structions). |
| Lecture:                         | 45                       | 1 s.h. = 15 contact hours                                                                                      |
| Lab:                             | 45<br>0                  | 1 s.h. = 30 contact hours                                                                                      |
| Clinical Practice:               | 0                        | 1 s.h. = 45 contact hours                                                                                      |
| Work Experience:                 | 0                        | 1 s.h. = 60, 75, 90, or 105 contact hours                                                                      |
| Total:                           | 45                       |                                                                                                    |
| Prerequisite(s):                 |                          |                                                                                                    |
| None                             |                          |                                                                                                    |
| Corequisite(s):                  |                          |                                                                                                    |

None

### **Course Description:**

Emphasis on computer literacy and business applications of computer software. Students do business problems using electronic spreadsheets, word processing software, database management software, and presentation software. Students also are exposed to web use, file management, and simple web page development.

### Required Textbook(s) and Other Required Materials:

None. Access to the internet is required. Optional: Computing Essentials 2015, Complete Edition, O'Leary, ISBN-13:9780073516899 ISBN:0073516899, 25<sup>th</sup> ed., 2014, McGraw-Hill Higher Education Guidelines for Microsoft Office 2013, (Guidelines Series), Spiral-bound – January 30, 2013, Nancy Muir, Anita Verno, Paradigm Publishing

### **Purpose of Course** Check one [X] in consultation with Division Chair.

Х

Arts and Sciences (General Education)

# Arts and Sciences

Career and Technical (General Education)

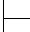

#### If course is offered <u>only</u> in specific semesters, please explain below:

#### Maximum number of weeks for which the course is offered:

|   | - |
|---|---|
| 1 | ۴ |
| ᆂ | L |

[Do not edit the following section. Managed by Academic Affairs]

Is this a Core Competency Anchor Course?

If "Yes," list Core Competency Student Learning Outcome Numbers being taught and assessed in this course (2.2, 3.1, etc.)

(Example) 2.2 [Press Tab to create new rows for each SLO]

# Student Learning Outcomes (SLOs):

#### Objectives:

The student will become computer literate, develop problem solving skills, and be able to use a computing device as a tool to manage data/information by . . .

NO

1. Defining and identifying current technology terminology in the following areas:

YES

- a. Four aspects of computing devices
  - i. Hardware
  - ii. Software
  - iii. Users
  - iv. Networks and communications
  - b. Applying basic operating systems theory
  - c. Utilizing data with emphasis in business applications
  - d. Utilizing data communications and the Internet
  - e. Developing a business systems design such as MIS (management information systems) and Ecommerce
- 2. Solving problems in a logical manner using technology
- 3. Utilize the computer or computing device as a tool in
  - a. Solving business problems with spreadsheets and systems development
  - b. Management of correspondence and communication
  - c. Utilizing and manage data using databases and spreadsheets
  - d. Create and manage simple web pages
  - e. Utilize basic operating systems management
  - f. Utilize communication via the Internet

The student will demonstrate the ability to take ownership in the course and become responsible for their learning.

### Expected Outcomes:

Upon successful completion of this course, the student will be able to:

- 1. Use computing devices in everyday life such as: electronic banking, communications, networks, office work, web access, etc.
- 2. Converse with computer "experts" and read general computer literature with a basic understanding of terms and how these terms apply.
- 3. Recognize current use of computer technology and see the possible future uses.

- 4. Use the computer as a tool to manage documents and data in relatively simple situations such as: produce term papers on a word processor, do calculations and produce charts within a spreadsheet, organize data in a database, and be able to merge data from various applications.
- 5. Use the computer as a tool to access the Web and manage information using the Internet (simple web pages, emails, download/upload, searches, ...)
- 6. Use the computer as a tool to do simple file management tasks like copying and deleting files/folders, moving files/folders, finding files, cloud storage of data, etc.
- 7. Take a logical approach to acquiring a computer system or computing device (hardware, software, people, and communication) for a business or their home/personal use.
- 8. Maintain software and data files on a machine, i.e. clean machine of malware, old files, etc.
- 9. Identify basic security issues dealing with technology.

# Skills:

# **Operating System (OS) basics**

- 1. Access to system basics
- 2. Use Logins
- 3. Manage users
- 4. Create/change passwords
- 5. Manage/organize files
- 6. Create folders (directories)
- 7. Copy/move files/folders
- 8. Delete files/folders
- 9. Download software
- 10. Utilize virus/spyware software
- 11. Install simple software
- 12. Update software

### Internet basics

- 1. Access Web pages
- 2. Manage a browser (bookmarks, security issues, home page, history, addons, ...)
- 3. Manage email
- 4. Utilize search engines
- 5. Buy/sell on the Internet
- 6. Utilize Communications and social media
- 7. Create simple web pages and manage web pages
- 8. Upload page info to a web server
- 9. Utilize cloud computing (using Internet resources)
- 10. Utilize remote access to a system/server

### Word processing

- 1. Basic editing
- 2. Copy/move text
- 3. Delete text/blocks of text
- 4. Search/Replace
- 5. Spell check, etc
- 6. Format and Layout
- 7. Manage paragraphs, sections, whole documents
- 8. Set margins
- 9. Utilize tables and/or tabs
- 10. Design page layout
- 11. Create columns
- 12. Insert graphics
- 13. Utilize headers/footers/footnotes
- 14. Insert text boxes
- 15. Manage document material using heading levels (outline form)
- **Presentation**

- 1. Create slides
- 2. Arrange slides
- 3. Format slides and use themes
- 4. Add transitions
- 5. Add graphics

# **Spreadsheets**

- 1. Enter labels
- 2. Enter numbers
- 3. Enter formulas
- 4. Utilize absolute/relative addressing
- 5. Copy formulas
- 6. Utilize basic functions
- 7. Utilize selected stat functions
- 8. Utilize the Lookup function
- 9. Utilize the Round function
- 10. Be able to format a sheet
- 11. Display data in a chart
- 12. Work with multi-sheets
- 13. Do "what if" analysis on data

### Networking

- 1. Access communication information on a device
- 2. Configure a workstation to access a network
- 3. Adjust the IP status, either static IP or DHCP IP
- 4. Configure and/or verify DNS
- 5. Configure and/or verify the default gateway
- 6. Configure security on a device with wireless access

### Database

- 1. Access information
- 2. Create a table
- 3. Set primary key
- 4. Define attributes/fields
- 5. Query a database
- 6. Create a form
- 7. Create a report